# **Foreman - Bug #37065**

# **Host - Statuses report failing "unknown keywords: :Name, :Global"**

01/18/2024 10:16 PM - Ian Ballou

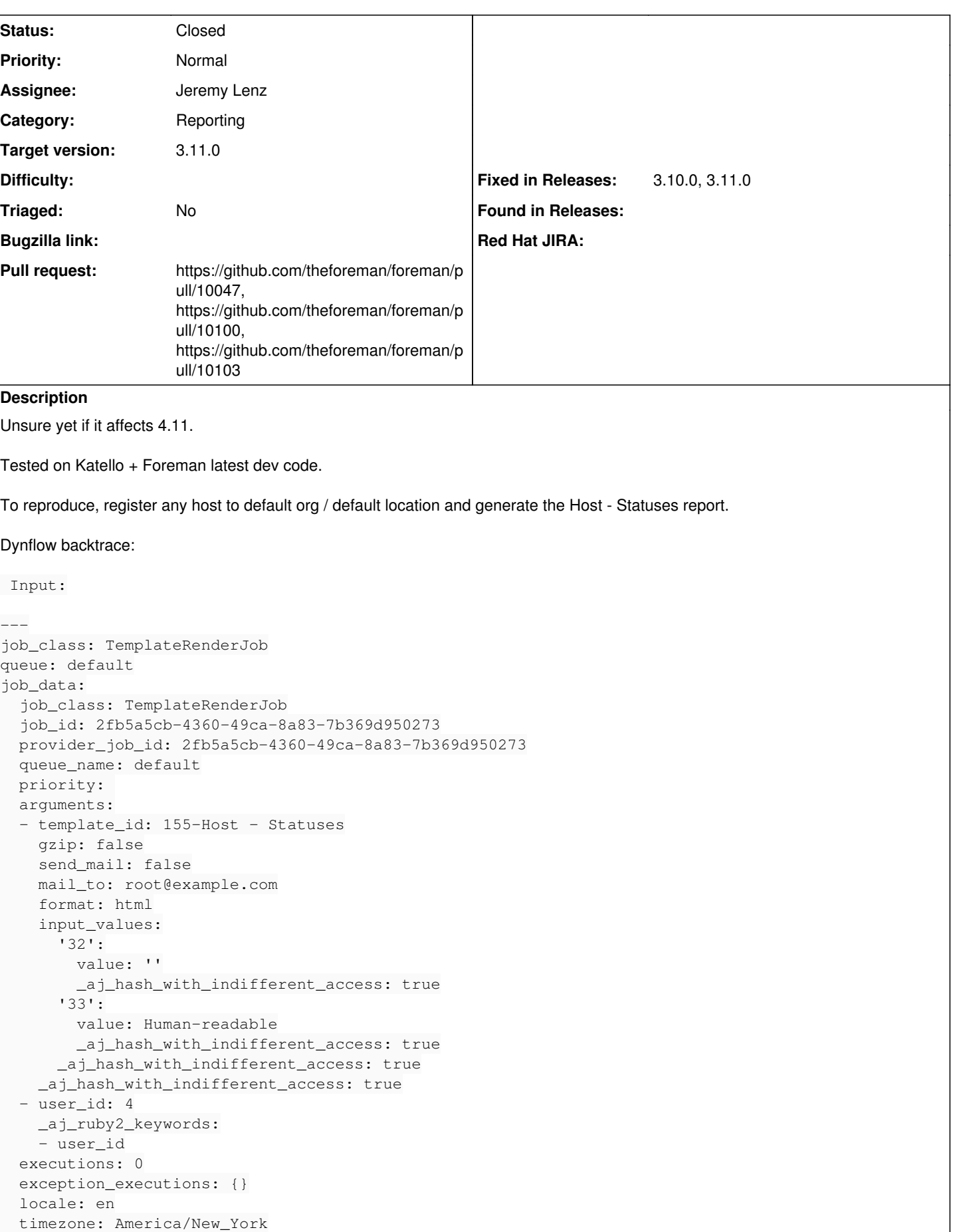

 $\overline{\phantom{a}}$ 

```
  enqueued_at: '2024-01-18T22:13:05Z'
locale: en
current_request_id: 2224e258-014b-4563-98fb-c3b185d4ae5c
current_timezone: America/New_York
current_organization_id: 1
current_location_id: 2
current_user_id: 4
Output:
--- {\ }Chunked output:
--- []
Error:
ArgumentError
unknown keywords: :Name, :Global
---
- "/home/vagrant/foreman/app/services/foreman/renderer/scope/report.rb:67:in `report_row'" 
- "/home/vagrant/foreman/.vendor/ruby/2.7.0/gems/safemode-1.4.0/lib/safemode/scope.rb:37:in
    `method_missing'" 
- Host - Statuses:56:in `block in initialize'
 - "/home/vagrant/foreman/.vendor/ruby/2.7.0/gems/activerecord-6.1.7.6/lib/active_record/relation/b
atches/batch_enumerator.rb:40:in
    `block (2 levels) in each_record'" 
 - "/home/vagrant/foreman/.vendor/ruby/2.7.0/gems/activerecord-6.1.7.6/lib/active_record/relation/b
atches/batch_enumerator.rb:40:in
    `each'" 
 - "/home/vagrant/foreman/.vendor/ruby/2.7.0/gems/activerecord-6.1.7.6/lib/active_record/relation/b
atches/batch_enumerator.rb:40:in
    `block in each_record'" 
 - "/home/vagrant/foreman/.vendor/ruby/2.7.0/gems/activerecord-6.1.7.6/lib/active_record/relation/b
atches.rb:245:in
    `block in in_batches'" 
 - "/home/vagrant/foreman/.vendor/ruby/2.7.0/gems/activerecord-6.1.7.6/lib/active_record/relation/b
atches.rb:229:in
    `loop'" 
 - "/home/vagrant/foreman/.vendor/ruby/2.7.0/gems/activerecord-6.1.7.6/lib/active_record/relation/b
atches.rb:229:in
    `in_batches'" 
 - "/home/vagrant/foreman/.vendor/ruby/2.7.0/gems/activerecord-6.1.7.6/lib/active_record/relation/b
atches/batch_enumerator.rb:39:in
    `each'" 
- "/home/vagrant/foreman/.vendor/ruby/2.7.0/gems/activerecord-6.1.7.6/lib/active_record/relation/b
atches/batch_enumerator.rb:39:in
    `each_record'" 
 - "/home/vagrant/foreman/.vendor/ruby/2.7.0/gems/safemode-1.4.0/lib/safemode/jail.rb:31:in
    `method_missing'" 
- Host - Statuses:55:in `initialize'
 - "/home/vagrant/foreman/.vendor/ruby/2.7.0/gems/safemode-1.4.0/lib/safemode.rb:52:in
    `eval'" 
- "/home/vagrant/foreman/.vendor/ruby/2.7.0/gems/safemode-1.4.0/lib/safemode.rb:52:in
    `eval'" 
- "/home/vagrant/foreman/app/services/foreman/renderer/safe_mode_renderer.rb:7:in
    `render'" 
- "/home/vagrant/foreman/app/services/foreman/renderer/base_renderer.rb:18:in `render'" 
 - "/home/vagrant/foreman/app/services/foreman/renderer.rb:46:in `render'" 
 - "/home/vagrant/foreman/app/models/template.rb:172:in `render'" 
 - "/home/vagrant/foreman/app/models/report_composer.rb:241:in `render'" 
- "/home/vagrant/foreman/app/jobs/template_render_job.rb:12:in `block in perform'" 
- "/home/vagrant/foreman/app/models/concerns/foreman/thread_session.rb:108:in `as'"
```

```
- "/home/vagrant/foreman/app/jobs/template_render_job.rb:9:in `perform'"
```

```
- "/home/vagrant/foreman/.vendor/ruby/2.7.0/gems/activejob-6.1.7.6/lib/active_job/execution.rb:48:
in
    `block in perform_now'" 
- "/home/vagrant/foreman/.vendor/ruby/2.7.0/gems/activesupport-6.1.7.6/lib/active_support/callback
s.rb:117:in
    `block in run_callbacks'" 
  - "/home/vagrant/foreman/.vendor/ruby/2.7.0/gems/i18n-1.14.1/lib/i18n.rb:322:in `with_locale'" 
- "/home/vagrant/foreman/.vendor/ruby/2.7.0/gems/activejob-6.1.7.6/lib/active_job/translation.rb:9
:in
    `block (2 levels) in <module:Translation>'" 
 - "/home/vagrant/foreman/.vendor/ruby/2.7.0/gems/activesupport-6.1.7.6/lib/active_support/callback
s.rb:126:in
    `instance_exec'" 
 - "/home/vagrant/foreman/.vendor/ruby/2.7.0/gems/activesupport-6.1.7.6/lib/active_support/callback
s.rb:126:in
    `block in run_callbacks'" 
 - "/home/vagrant/foreman/.vendor/ruby/2.7.0/gems/activesupport-6.1.7.6/lib/active_support/core_ext
/time/zones.rb:66:in
    `use_zone'" 
 - "/home/vagrant/foreman/.vendor/ruby/2.7.0/gems/activejob-6.1.7.6/lib/active_job/timezones.rb:9:i
n
   `block (2 levels) in <module:Timezones>'" 
- "/home/vagrant/foreman/.vendor/ruby/2.7.0/gems/activesupport-6.1.7.6/lib/active_support/callback
srh\cdot126\cdotin
    `instance_exec'" 
 - "/home/vagrant/foreman/.vendor/ruby/2.7.0/gems/activesupport-6.1.7.6/lib/active_support/callback
s.rb:126:in
    `block in run_callbacks'" 
 - "/home/vagrant/foreman/.vendor/ruby/2.7.0/gems/activejob-6.1.7.6/lib/active_job/instrumentation.
rh.21 in  `block in instrument'" 
 - "/home/vagrant/foreman/.vendor/ruby/2.7.0/gems/activesupport-6.1.7.6/lib/active_support/notifica
tions.rb:203:in
    `block in instrument'" 
 - "/home/vagrant/foreman/.vendor/ruby/2.7.0/gems/activesupport-6.1.7.6/lib/active_support/notifica
tions/instrumenter.rb:24:in
    `instrument'" 
 - "/home/vagrant/foreman/.vendor/ruby/2.7.0/gems/activesupport-6.1.7.6/lib/active_support/notifica
tions.rb:203:in
    `instrument'" 
 - "/home/vagrant/foreman/.vendor/ruby/2.7.0/gems/activejob-6.1.7.6/lib/active_job/instrumentation.
rb:31:in
    `instrument'" 
 - "/home/vagrant/foreman/.vendor/ruby/2.7.0/gems/activejob-6.1.7.6/lib/active_job/instrumentation.
rb:14:in
    `block (2 levels) in <module:Instrumentation>'" 
 - "/home/vagrant/foreman/.vendor/ruby/2.7.0/gems/activesupport-6.1.7.6/lib/active_support/callback
s.rb:126:in
    `instance_exec'" 
 - "/home/vagrant/foreman/.vendor/ruby/2.7.0/gems/activesupport-6.1.7.6/lib/active_support/callback
s.rb:126:in
    `block in run_callbacks'" 
- "/home/vagrant/foreman/.vendor/ruby/2.7.0/gems/activejob-6.1.7.6/lib/active_job/logging.rb:24:in
    `tag_logger'" 
- "/home/vagrant/foreman/.vendor/ruby/2.7.0/gems/activejob-6.1.7.6/lib/active_job/logging.rb:15:in
    `block (2 levels) in <module:Logging>'" 
- "/home/vagrant/foreman/.vendor/ruby/2.7.0/gems/activesupport-6.1.7.6/lib/active_support/callback
s.rb:126:in
    `instance_exec'" 
- "/home/vagrant/foreman/.vendor/ruby/2.7.0/gems/activesupport-6.1.7.6/lib/active_support/callback
s.rb:126:in
    `block in run_callbacks'" 
- "/home/vagrant/foreman/.vendor/ruby/2.7.0/gems/activesupport-6.1.7.6/lib/active_support/callback
s.rb:137:in
    `run_callbacks'" 
- "/home/vagrant/foreman/.vendor/ruby/2.7.0/gems/activejob-6.1.7.6/lib/active_job/execution.rb:47:
in
```

```
  `perform_now'" 
  - "/home/vagrant/foreman/.vendor/ruby/2.7.0/gems/activejob-6.1.7.6/lib/active_job/execution.rb:25:
in
    `block in execute'" 
- "/home/vagrant/foreman/.vendor/ruby/2.7.0/gems/activesupport-6.1.7.6/lib/active_support/callback
s.rb:117:in
    `block in run_callbacks'" 
  - "/home/vagrant/foreman/.vendor/ruby/2.7.0/gems/activejob-6.1.7.6/lib/active_job/railtie.rb:47:in
    `block (4 levels) in <class:Railtie>'" 
 - "/home/vagrant/foreman/.vendor/ruby/2.7.0/gems/activesupport-6.1.7.6/lib/active_support/executio
n_wrapper.rb:91:in
    `wrap'" 
- "/home/vagrant/foreman/.vendor/ruby/2.7.0/gems/activesupport-6.1.7.6/lib/active_support/reloader
.rb:72:in
    `block in wrap'" 
 - "/home/vagrant/foreman/.vendor/ruby/2.7.0/gems/activesupport-6.1.7.6/lib/active_support/executio
n_wrapper.rb:91:in
    `wrap'" 
- "/home/vagrant/foreman/.vendor/ruby/2.7.0/gems/activesupport-6.1.7.6/lib/active support/reloader
.rb:71:in
    `wrap'" 
 - "/home/vagrant/foreman/.vendor/ruby/2.7.0/gems/activejob-6.1.7.6/lib/active_job/railtie.rb:46:in
    `block (3 levels) in <class:Railtie>'" 
 - "/home/vagrant/foreman/.vendor/ruby/2.7.0/gems/activesupport-6.1.7.6/lib/active_support/callback
srh\cdot126\cdotin
    `instance_exec'" 
 - "/home/vagrant/foreman/.vendor/ruby/2.7.0/gems/activesupport-6.1.7.6/lib/active_support/callback
srh\cdot126\cdotin
    `block in run_callbacks'" 
 - "/home/vagrant/foreman/.vendor/ruby/2.7.0/gems/activesupport-6.1.7.6/lib/active_support/callback
s.rb:137:in
    `run_callbacks'" 
 - "/home/vagrant/foreman/.vendor/ruby/2.7.0/gems/activejob-6.1.7.6/lib/active_job/execution.rb:23:
in
    `execute'" 
- "/home/vagrant/foreman/.vendor/ruby/2.7.0/gems/dynflow-1.8.2/lib/dynflow/active_job/queue_adapte
r.rb:47:in
    `run'" 
 - "/home/vagrant/foreman/.vendor/ruby/2.7.0/gems/dynflow-1.8.2/lib/dynflow/action.rb:589:in
    `block (3 levels) in execute_run'" 
- "/home/vagrant/foreman/.vendor/ruby/2.7.0/gems/dynflow-1.8.2/lib/dynflow/middleware/stack.rb:27:
in
    `pass'" 
- "/home/vagrant/foreman/.vendor/ruby/2.7.0/gems/dynflow-1.8.2/lib/dynflow/middleware.rb:19:in
    `pass'" 
 - "/home/vagrant/foreman/.vendor/ruby/2.7.0/gems/dynflow-1.8.2/lib/dynflow/action/progress.rb:31:i
n
   `with_progress_calculation'" 
- "/home/vagrant/foreman/.vendor/ruby/2.7.0/gems/dynflow-1.8.2/lib/dynflow/action/progress.rb:17:i
n
   `run'" 
- "/home/vagrant/foreman/.vendor/ruby/2.7.0/gems/dynflow-1.8.2/lib/dynflow/middleware/stack.rb:23:
in
    `call'" 
- "/home/vagrant/foreman/.vendor/ruby/2.7.0/gems/dynflow-1.8.2/lib/dynflow/middleware/stack.rb:27:
in
   `pass'" 
- "/home/vagrant/foreman/.vendor/ruby/2.7.0/gems/dynflow-1.8.2/lib/dynflow/middleware.rb:19:in
    `pass'" 
- "/home/vagrant/katello/app/lib/actions/middleware/keep_locale.rb:11:in `block in
   run'" 
 - "/home/vagrant/katello/app/lib/actions/middleware/keep_locale.rb:22:in `with_locale'" 
 - "/home/vagrant/katello/app/lib/actions/middleware/keep_locale.rb:11:in `run'" 
- "/home/vagrant/foreman/.vendor/ruby/2.7.0/gems/dynflow-1.8.2/lib/dynflow/middleware/stack.rb:23:
in
    `call'" 
  - "/home/vagrant/foreman/.vendor/ruby/2.7.0/gems/dynflow-1.8.2/lib/dynflow/middleware/stack.rb:27:
```

```
in
    `pass'" 
  - "/home/vagrant/foreman/.vendor/ruby/2.7.0/gems/dynflow-1.8.2/lib/dynflow/middleware.rb:19:in
    `pass'" 
 - "/home/vagrant/foreman/.vendor/ruby/2.7.0/gems/foreman-tasks-9.0.1/app/lib/actions/middleware/lo
ad_setting_values.rb:20:in
    `run'" 
 - "/home/vagrant/foreman/.vendor/ruby/2.7.0/gems/dynflow-1.8.2/lib/dynflow/middleware/stack.rb:23:
in
    `call'" 
- "/home/vagrant/foreman/.vendor/ruby/2.7.0/gems/dynflow-1.8.2/lib/dynflow/middleware/stack.rb:27:
in
    `pass'" 
- "/home/vagrant/foreman/.vendor/ruby/2.7.0/gems/dynflow-1.8.2/lib/dynflow/middleware.rb:19:in
    `pass'" 
 - "/home/vagrant/foreman/.vendor/ruby/2.7.0/gems/foreman-tasks-9.0.1/app/lib/actions/middleware/ke
ep_current_request_id.rb:15:in
    `block in run'" 
- "/home/vagrant/foreman/.vendor/ruby/2.7.0/gems/foreman-tasks-9.0.1/app/lib/actions/middleware/ke
ep_current_request_id.rb:52:in
    `restore_current_request_id'" 
 - "/home/vagrant/foreman/.vendor/ruby/2.7.0/gems/foreman-tasks-9.0.1/app/lib/actions/middleware/ke
ep_current_request_id.rb:15:in
    `run'" 
- "/home/vagrant/foreman/.vendor/ruby/2.7.0/gems/dynflow-1.8.2/lib/dynflow/middleware/stack.rb:23:
in
    `call'" 
- "/home/vagrant/foreman/.vendor/ruby/2.7.0/gems/dynflow-1.8.2/lib/dynflow/middleware/stack.rb:27:
in
    `pass'" 
 - "/home/vagrant/foreman/.vendor/ruby/2.7.0/gems/dynflow-1.8.2/lib/dynflow/middleware.rb:19:in
    `pass'" 
 - "/home/vagrant/foreman/.vendor/ruby/2.7.0/gems/foreman-tasks-9.0.1/app/lib/actions/middleware/ke
ep_current_timezone.rb:15:in
    `block in run'" 
 - "/home/vagrant/foreman/.vendor/ruby/2.7.0/gems/foreman-tasks-9.0.1/app/lib/actions/middleware/ke
ep_current_timezone.rb:44:in
    `restore_curent_timezone'" 
- "/home/vagrant/foreman/.vendor/ruby/2.7.0/gems/foreman-tasks-9.0.1/app/lib/actions/middleware/ke
ep_current_timezone.rb:15:in
    `run'" 
- "/home/vagrant/foreman/.vendor/ruby/2.7.0/gems/dynflow-1.8.2/lib/dynflow/middleware/stack.rb:23:
in
    `call'" 
- "/home/vagrant/foreman/.vendor/ruby/2.7.0/gems/dynflow-1.8.2/lib/dynflow/middleware/stack.rb:27:
in
    `pass'" 
- "/home/vagrant/foreman/.vendor/ruby/2.7.0/gems/dynflow-1.8.2/lib/dynflow/middleware.rb:19:in
    `pass'" 
- "/home/vagrant/foreman/.vendor/ruby/2.7.0/gems/foreman-tasks-9.0.1/app/lib/actions/middleware/ke
ep_current_taxonomies.rb:15:in
    `block in run'" 
- "/home/vagrant/foreman/.vendor/ruby/2.7.0/gems/foreman-tasks-9.0.1/app/lib/actions/middleware/ke
ep_current_taxonomies.rb:45:in
    `restore_current_taxonomies'" 
- "/home/vagrant/foreman/.vendor/ruby/2.7.0/gems/foreman-tasks-9.0.1/app/lib/actions/middleware/ke
ep_current_taxonomies.rb:15:in
    `run'" 
- "/home/vagrant/foreman/.vendor/ruby/2.7.0/gems/dynflow-1.8.2/lib/dynflow/middleware/stack.rb:23:
in
    `call'" 
- "/home/vagrant/foreman/.vendor/ruby/2.7.0/gems/dynflow-1.8.2/lib/dynflow/middleware/stack.rb:27:
in
    `pass'" 
 - "/home/vagrant/foreman/.vendor/ruby/2.7.0/gems/dynflow-1.8.2/lib/dynflow/middleware.rb:19:in
    `pass'" 
  - "/home/vagrant/foreman/.vendor/ruby/2.7.0/gems/dynflow-1.8.2/lib/dynflow/middleware.rb:32:in
```

```
  `run'" 
- "/home/vagrant/foreman/.vendor/ruby/2.7.0/gems/dynflow-1.8.2/lib/dynflow/middleware/stack.rb:23:
in
    `call'" 
- "/home/vagrant/foreman/.vendor/ruby/2.7.0/gems/dynflow-1.8.2/lib/dynflow/middleware/stack.rb:27:
in
    `pass'" 
- "/home/vagrant/foreman/.vendor/ruby/2.7.0/gems/dynflow-1.8.2/lib/dynflow/middleware.rb:19:in
    `pass'" 
 - "/home/vagrant/foreman/.vendor/ruby/2.7.0/gems/foreman-tasks-9.0.1/app/lib/actions/middleware/ke
ep_current_user.rb:15:in
    `block in run'" 
 - "/home/vagrant/foreman/.vendor/ruby/2.7.0/gems/foreman-tasks-9.0.1/app/lib/actions/middleware/ke
ep_current_user.rb:54:in
    `restore_curent_user'" 
 - "/home/vagrant/foreman/.vendor/ruby/2.7.0/gems/foreman-tasks-9.0.1/app/lib/actions/middleware/ke
ep_current_user.rb:15:in
    `run'" 
- "/home/vagrant/foreman/.vendor/ruby/2.7.0/gems/dynflow-1.8.2/lib/dynflow/middleware/stack.rb:23:
in
    `call'" 
- "/home/vagrant/foreman/.vendor/ruby/2.7.0/gems/dynflow-1.8.2/lib/dynflow/middleware/world.rb:31:
in
    `execute'" 
- "/home/vagrant/foreman/.vendor/ruby/2.7.0/gems/dynflow-1.8.2/lib/dynflow/action.rb:588:in
    `block (2 levels) in execute_run'" 
 - "/home/vagrant/foreman/.vendor/ruby/2.7.0/gems/dynflow-1.8.2/lib/dynflow/action.rb:587:in
    `catch'" 
 - "/home/vagrant/foreman/.vendor/ruby/2.7.0/gems/dynflow-1.8.2/lib/dynflow/action.rb:587:in
    `block in execute_run'" 
 - "/home/vagrant/foreman/.vendor/ruby/2.7.0/gems/dynflow-1.8.2/lib/dynflow/action.rb:490:in
    `block in with_error_handling'" 
 - "/home/vagrant/foreman/.vendor/ruby/2.7.0/gems/dynflow-1.8.2/lib/dynflow/action.rb:490:in
    `catch'" 
 - "/home/vagrant/foreman/.vendor/ruby/2.7.0/gems/dynflow-1.8.2/lib/dynflow/action.rb:490:in
    `with_error_handling'" 
 - "/home/vagrant/foreman/.vendor/ruby/2.7.0/gems/dynflow-1.8.2/lib/dynflow/action.rb:582:in
    `execute_run'" 
 - "/home/vagrant/foreman/.vendor/ruby/2.7.0/gems/dynflow-1.8.2/lib/dynflow/action.rb:303:in
    `execute'" 
- "/home/vagrant/foreman/.vendor/ruby/2.7.0/gems/dynflow-1.8.2/lib/dynflow/execution_plan/steps/ab
stract_flow_step.rb:18:in
    `block (2 levels) in execute'" 
 - "/home/vagrant/foreman/.vendor/ruby/2.7.0/gems/dynflow-1.8.2/lib/dynflow/execution_plan/steps/ab
stract.rb:167:in
    `with_meta_calculation'" 
 - "/home/vagrant/foreman/.vendor/ruby/2.7.0/gems/dynflow-1.8.2/lib/dynflow/execution_plan/steps/ab
stract_flow_step.rb:17:in
    `block in execute'" 
- "/home/vagrant/foreman/.vendor/ruby/2.7.0/gems/dynflow-1.8.2/lib/dynflow/execution_plan/steps/ab
stract_flow_step.rb:32:in
    `open_action'" 
- "/home/vagrant/foreman/.vendor/ruby/2.7.0/gems/dynflow-1.8.2/lib/dynflow/execution_plan/steps/ab
stract_flow_step.rb:16:in
    `execute'" 
 - "/home/vagrant/foreman/.vendor/ruby/2.7.0/gems/dynflow-1.8.2/lib/dynflow/director.rb:69:in
    `execute'" 
- "/home/vagrant/foreman/.vendor/ruby/2.7.0/gems/dynflow-1.8.2/lib/dynflow/executors/parallel/work
er.rb:15:in
    `block in on_message'" 
- "/home/vagrant/foreman/.vendor/ruby/2.7.0/gems/dynflow-1.8.2/lib/dynflow/executors.rb:18:in
    `run_user_code'" 
- "/home/vagrant/foreman/.vendor/ruby/2.7.0/gems/dynflow-1.8.2/lib/dynflow/executors/parallel/work
er.rb:14:in
    `on_message'" 
 - "/home/vagrant/foreman/.vendor/ruby/2.7.0/gems/concurrent-ruby-edge-0.6.0/lib/concurrent-ruby-ed
```

```
ge/concurrent/actor/context.rb:46:in
```
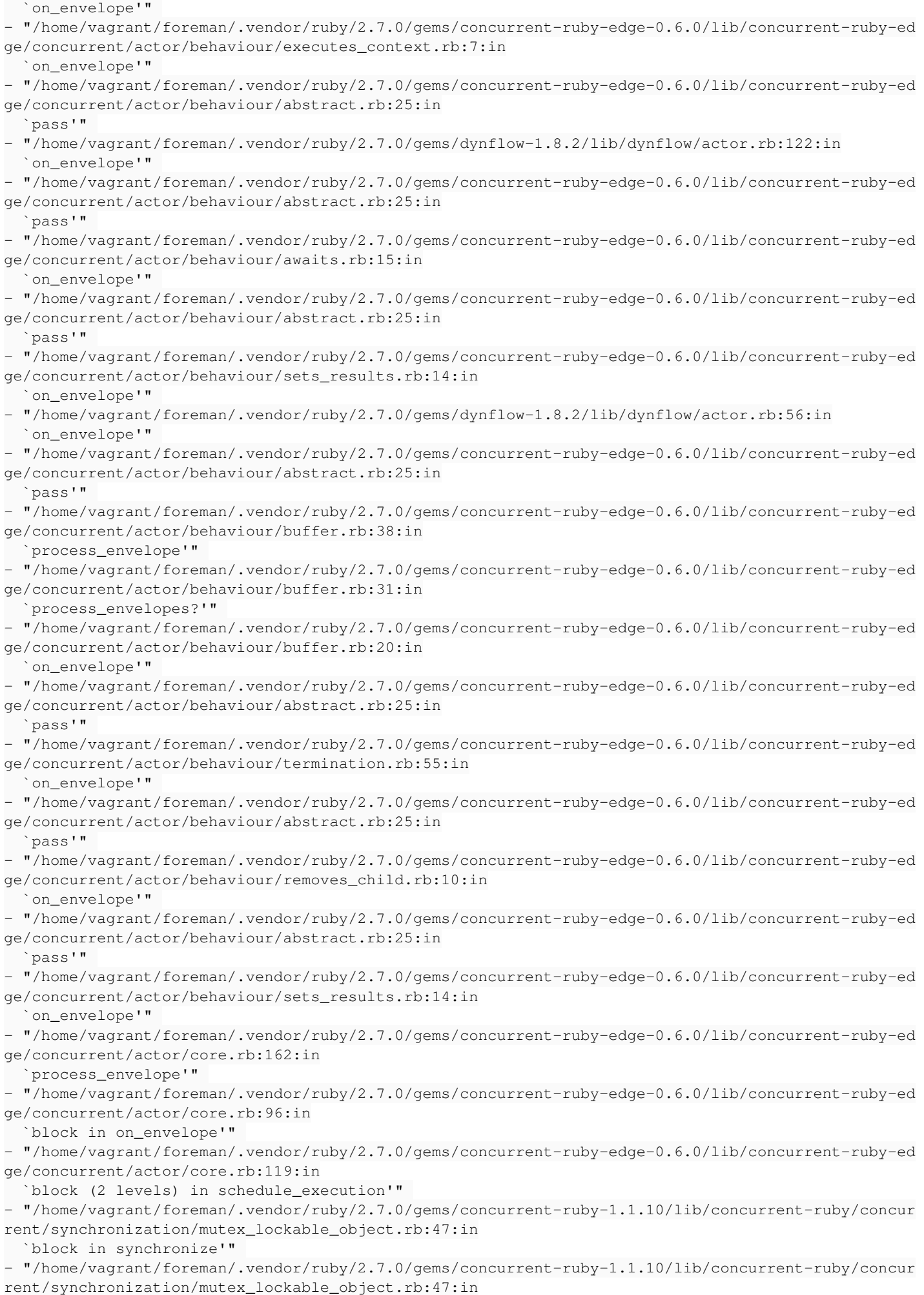

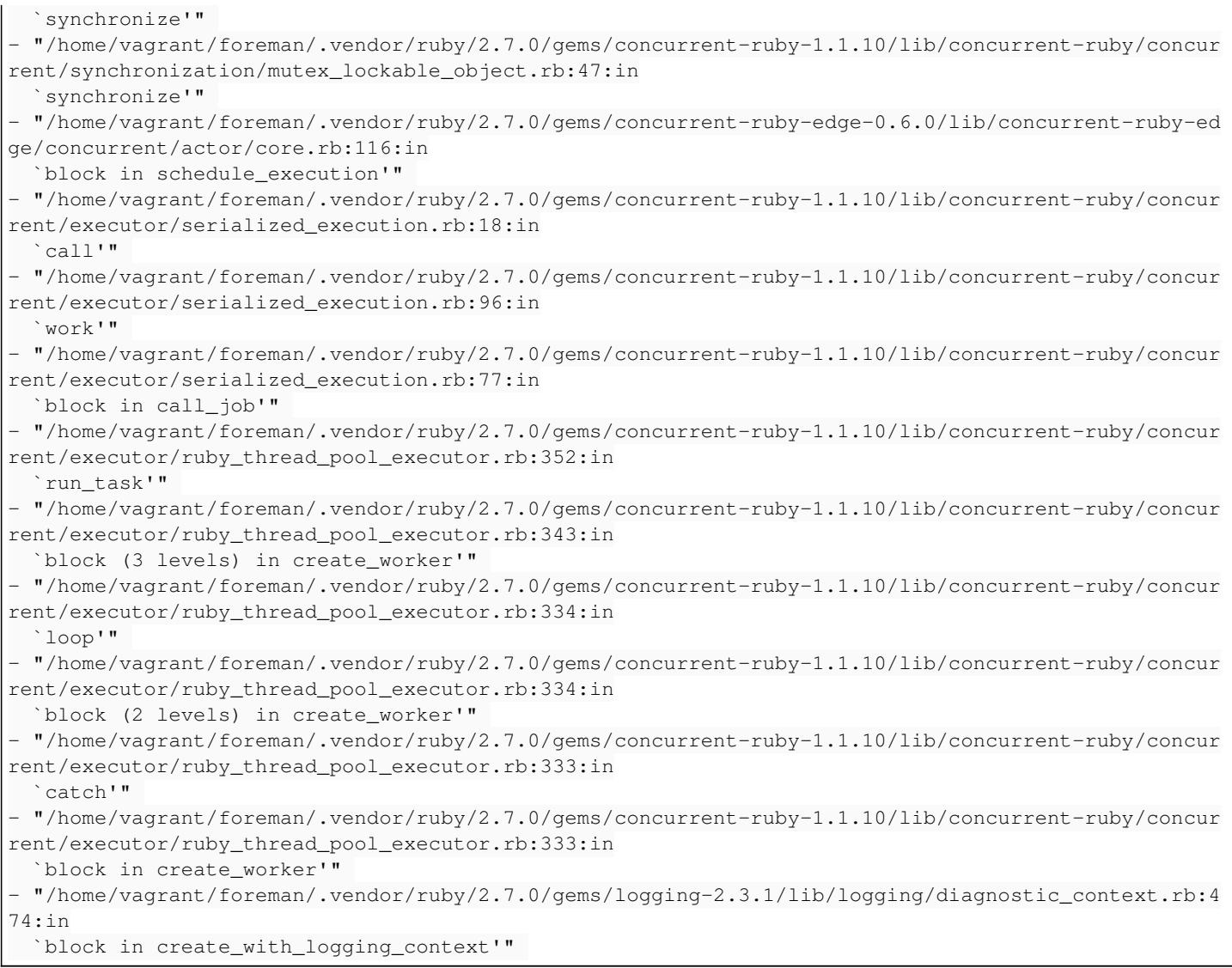

## **Associated revisions**

# **Revision 05f60ce3 - 03/14/2024 01:05 PM - Jeremy Lenz**

Fixes #37065 - report\_row now explicitly accepts kwargs also adds a test which fails without the fix

# **Revision 02eb6356 - 03/18/2024 09:45 PM - Evgeni Golov**

Refs #37065 - require at least apipie-dsl 2.6.2

It adds the `kwlist` macro

# **History**

# **#1 - 01/24/2024 06:57 PM - Partha Aji**

*- Category set to Hosts*

*- Triaged changed from No to Yes*

#### **#2 - 02/13/2024 09:05 PM - Jeremy Lenz**

- *Project changed from Katello to Foreman*
- *Category changed from Hosts to Reporting*
- *Assignee set to Jeremy Lenz*
- *Target version deleted (Katello 4.12.0)*
- *Triaged changed from Yes to No*

# **#3 - 02/13/2024 09:07 PM - The Foreman Bot**

*- Status changed from New to Ready For Testing*

#### *- Pull request https://github.com/theforeman/foreman/pull/10047 added*

# **#4 - 02/14/2024 04:48 PM - Jeremy Lenz**

*- Target version set to 3.10.0*

## **#5 - 02/20/2024 05:36 PM - Griffin Sullivan**

*- Target version changed from 3.10.0 to 3.11.0*

# **#6 - 03/14/2024 01:05 PM - The Foreman Bot**

*- Fixed in Releases 3.11.0 added*

# **#7 - 03/14/2024 02:00 PM - Jeremy Lenz**

*- Status changed from Ready For Testing to Closed*

Applied in changeset [foreman|05f60ce3d57e9555221f8b7dab0c2fc946a03260](https://projects.theforeman.org/projects/foreman/repository/foreman/revisions/05f60ce3d57e9555221f8b7dab0c2fc946a03260).

#### **#8 - 03/18/2024 01:44 PM - The Foreman Bot**

*- Pull request https://github.com/theforeman/foreman/pull/10100 added*

# **#9 - 03/19/2024 02:18 PM - The Foreman Bot**

*- Pull request https://github.com/theforeman/foreman/pull/10103 added*

# **#10 - 03/20/2024 06:03 PM - The Foreman Bot**

*- Fixed in Releases 3.10.0 added*